ADOBE AFTER EFFECTS CS5 DIGITAL CLASSROOM

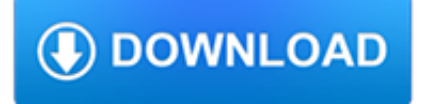

#### **adobe after effects cs5 pdf**

Adobe After Effects is a digital visual effects, motion graphics, and compositing application developed by Adobe Systems and used in the post-production process of film making and television production.Among other things, After Effects can be used for keying, tracking, compositing, and animation.It also functions as a very basic non-linear editor, audio editor, and media transcoder.

### **Adobe After Effects - Wikipedia**

Get started with Adobe After Effects. Find tutorials, the user guide, answers to common questions, and help from the community forum.

#### **Adobe After Effects Learn & Support**

Adobe offers a complete set of animation apps that work with all your ideas — and each other. Create cinematic movie titles, intros, transitions, and more with After Effects CC.

## **Buy Adobe After Effects CC | Download video effects**

Adobe offers a complete set of animation apps that work with all your ideas — and each other. Create cinematic movie titles, intros, transitions, and more with After Effects CC.

## **Buy Adobe After Effects CC | Visual effects and motion**

Note: In After Effects, you can track camera motion and place 3D objects in 2D footage much more easily using the 3D camera tracker. For more information, see Tracking 3D camera movement.

#### **Tracking and stabilization motion workflows in After Effects**

After Effects CS5??????+?????????????64???????After Effects CS5??????64??Vista ? WIN7?????.32??????After Effects CS4?????????? ????...

# **Adobe After Effects CS5 64? v10.0.2 ?? - 33lc.com**

Adobe After Adobe After A service and the service of the service and the service of the After After Effects???????????????????????????????????????????????????????????????????????????????????????????? ?A.E.??AE??Ae??????????????????

#### **Adobe After Effects - Wikipedia**

Adobe InDesign is a desktop publishing and typesetting software application produced by Adobe Systems.It can be used to create works such as posters, flyers, brochures, magazines, newspapers, presentations, books and ebooks. InDesign can also publish content suitable for tablet devices in conjunction with Adobe Digital Publishing Suite.

#### **Adobe InDesign - Wikipedia**

After Effects est un logiciel, à l'origine, de montage vidéo qui est devenu par la suite un outil de composition (compositing en anglais) et d'effets visuels, pionnier de l'animation graphique sur ordinateur personnel, édité par la société Adobe Systems.. Ce logiciel permet de créer des effets spéciaux et des animations graphiques pour tous supports et à partir de nombreux types de ...

# **Adobe After Effects — Wikipédia**

Adobe ?????????/???MAC\_WIN?????????

#### **Adobe ?????????/???MAC\_WIN????????? | LookAE.com**

Adobe® Photoshop® CS5 Performance. Promoting a faster Photoshop experience for all users. Download this article as a PDF (656k) Users of the current version see: How to tune Photoshop CS6 for peak performance The depth and spread of tools and features in Adobe Photoshop CS5 and Photoshop CS5 Extended software make the two editions applicable to a variety of work environments and suitable for ...

## **How to tune Photoshop CS5 for peak performance**

Hi, I'm using CS5 and I'm getting a gray box around any image embedded in my document. The box comes if I click on it when a PDF and it prints around them.

### **Gray box around images in PDF and when printing... | Adobe**

After installing Acrobat from CS5.5 on windows 7 x64 generating pdf thumbnails in windows explorer got broken, here's how i fixed that. 1. open reader x preferences (crtl  $+ k$ ), go to "General" tab, click "Select Default PDF handler" button and choose Reader

### **A quick and easy fix for pdf thumbnail problem | Adobe**

Keystroke Guides. Keyboard Shortcuts. Want to know all the best keyboard shortcuts, particularly the ones not found in a menu? We include these keyboard shortcut guides in our workbooks, but we also like to share them with everyone.

## **Keyboard Shortcuts: Adobe Creative Cloud, Sketch, and More**

All the same Lynda.com content you know and love. Plus, personalized course recommendations tailored just for you Get LinkedIn Premium features to contact recruiters or stand out for jobs

## **Lynda: Online Courses, Classes, Training, Tutorials**

SVG format support for Photoshop can be really usefull, if you need to apply certain effects, available in Photoshop. Of course you should first transform svg file into raster image, but sometimes it is reasonable (when embeding svg into html code, making collages and so on).

## **Scand Ltd - SVG Kit 2.3 for Adobe® Creative Suite®**

AE CC 2018?????????????Adobe After Effects CC 2018????ae cc 2018???????????????????????????????????????????????????????????????????????ae cc 2018?????????????ae cc 2018???????? ...

# **AE CC 2018????|Adobe After Effects CC - xue51.com**

AMTEmu Painter 2018 – Universal Adobe Patcher 2017, 2018 Download AMTEmu Painter (AMT V0.9.2) is the Best Softwares on the Internet which you can Activate Any Adobe Product for free. it is a small Software which size is 15 MB.AMTEmu is a Russian Software which is made by Russian Software Engineers and Lunched it as a Free Software and it is Available for Windows & Mac OS Operating Systems.

# **AMTEmu Painter 2018 - Universal Adobe Patcher 2017, 2018**

Adobe Photoshop CS5 ????? ??? 2017-05-24 957.2M / ??. ????? PhotoshopCS5????????????? PhotoshopCS5?????. 52013 171989 Adobe Photoshop cs6 mac? ????? ??? 2016-01-30 1.0M / ??. ????? Adobe Photoshop cs6 mac??adobe???????OS X?Photosho 52013 36032 Adobe Photoshop CS4 ???? ...